# **DiAML-Annotated Examples**

## **Overview**

This annex specifies the DiAML annotation of example dialogues and dialogue fragments. Section B.1 explains the annotation of some very short dialogue fragments, like question-answer pairs. Section B.2 contains the annotation of a complete spoken human-computer dialogue (from a Wizard-of-Oz experiment), and an extended fragment of a multimodal human-human dialogue.

## **1 Short dialogue fragments**

Example (1) is a two-turn dialogue fragment, where each turn constitutes a single functional segment in the Task dimension. For the anchoring of DiAML annotations to the primary text, it is assumed that the functional segments are defined at another level of analysis (see Annex C) as have the XML identifiers "fs1" and "fs2", respectively. In this case, fs1 is everything said by participant P1 in turn 1, and fs2 is everything said by P2 in turn 2. In DiAML, the association of dialogue information with a functional segment is represented by means of the target attribute, following the TEI guidelines for text encoding (TEI, 2010). Similarly, the identification of the participants in the dialogue may be assumed to be part of the metadata for the primary dialogue data; hence the participants are represented here by the externally defined identifiers  $p1$  and  $p2$ .

This example shows the annotation of a functional feedback relation; participant P2 responds to P1's initial question by providing the information that P1 wants to obtain, hence this segment should be annotated as an Answer which has a functional dependence relation to P1's request.

(1) a. 1. P1: Where I should check in for Munich? 2. P2: For Munich go to counters 31 to 40.

```
b.
<dialogueAct xml:id="da2" target="#fs2"
   <diaml xmlns:"http://www.iso.org/diaml/"/>
   <dialogueAct xml:id="da1" target="#fs1"
     speaker="#p1" addressee="#p2"
     communicativeFunction="setQuestion" dimension="task"/>
     speaker="#p2" addressee="#p1"
     communicativeFunction="answer" dimension="task"
     functionalDependence="#da1"/>
   </diaml>
```
An answer to a question may be argued to always entail positive feedback, since a question can also be answered successfully if it has been understood. Annotating entailed communicative functions is not necessarily, since by definitions they can be inferred, so if their markup would be desirable for some reason, they can be automatically added. In this example, one might argue that the repetition *"For Munich"* in the answer is an explicit feedback signal, showing that P2 understood that P1 said *"for Munich"*. Eliminating *"For Munich"* from P2's answer would seem rather awkward, however, so in this case no explicit feedback act has been annotated. See the next example.

Example (2) is again a question - answer pair. P1 again asks a question, but he does so in an indirect way. It might seem that P1 is asking whether P2 possesses the information when the next train to Utrecht leaves, but obviously what P1 really wants to know is when the next train to Utrecht leaves. As opposed to the direct question *" What time the next train to Utrecht leave?"*, which carries the assumption that the addressee is able to provide this information, the indirect formulation does not carry this assumption; it questions it. Such indirect questions are interpreted in this standard as conditional requests, as they are semantically equivalent to *Please tell me what time the next train to Utrecht leaves, if you know*. P1's question is therefore annotated in (2) as a dialogue act with the communicative function Request with the qualifier conditional.

The second turn is segmented into two overlapping functional segments: the first part of P2's utterance, *"The next train to Utrecht leaves"* is a repetition of the content part of P1's question, and is therefore viewed as an explicit feedback signal. A feedback dependence relation is annotated to indicate that this feedback concerns the functional segment in the first turn. The utterance as a whole, on the other hand, expresses the answer to P1's (indirect) question.one in the Auto-Feedback dimension and one in the Task dimension. The functional segment in the Task dimension is an answer to the question in the first turn, and it is qualified as 'uncertain' since the speaker signals his uncertainty about the correctness of the answer he provides.

```
(2) a.
      1. P1: Do you know what time the next train to Utrecht leaves?
          TA fs1: Do you know what time the next train to Utrecht leaves?
      2. P2: The next train to Utrecht leaves I think at 8:32.
          AuFB fs2.1: The next train to Utrecht leaves
          TA fs2.2: The next train to Utrecht leaves I think at 8:32.
   b.
      <diaml xmlns:"http://www.iso.org/diaml/">
      <dialogueAct xml:id="da1" target="#fs1"
         sender="#p1" addressee="#p2"
         communicativeFunction="request" dimension="task"
         conditionality="conditional"/>
      <dialogueAct xml:id="da2" target="#fs2.1"
         sender="#p2" addressee="#p1"
         communicativeFunction="autoPositive" dimension="autoFeedback"
         feedbackDependence="#fs1"/>
      <dialogueAct xml:id="da3" target="#fs2.2"
         sender="#p2" addressee="#p1"
         communicativeFunction="answer" dimension="task"
         functionalDependence="#da1"/>
      </diaml>
```
Example (3) is a three-turn fragment of a dialogue from the HCRC Map Task corpus (Carletta et al., 1998). The example illustrates the use of general-purpose functions for addressing another dimension than that of the task. In turn 2, participant P2 checks that he understood the previous instruction correctly, producing a Check Question in the Auto-Feedback dimension. In turn 3, participant P1 confirms P2's understanding, thus addressing P2's processing of that same instruction, i.e. performing a Confirm act in the Allo-Feedback dimension.

Turn 3 has been segmented into two functional segments, the first (*"Yeah"*) considered as answering the question in the previous turn, and the second part as providing the additional information that the intended direction is only *"very slightly"* northeast, i.e. as an Inform act which elaborates the short *"Yeah"*. This is expressed in the annotation by a rhetorical relation to the preceding confirmation. Note that the representation of rhetorical relations in DiAML differs from that of fucitonal dependence relations and feedback dependence relations, due to their different semantic status (see Clause 11.3). Note also that this standard does not define a specific set of rhetorical relations; the value "elaborate" in (3b) is merely indicative for what might be done, given a set of rhetorical values such as those of the Penn Discourse Treebank or those discussed in Hovy & Maier (1993).

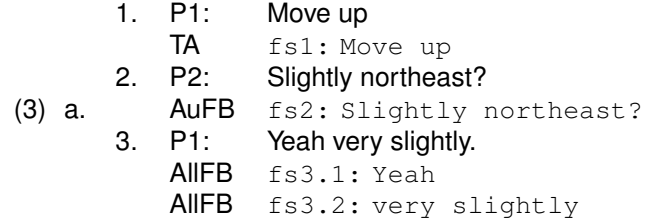

```
b.
<dialogueAct xml:id="da3" target="#fs3.1"
   <diaml xmlns:"http://www.iso.org/diaml/">
   <dialogueAct xml:id="da1" target="#fs1"
     sender="#p1" addressee="#p2"
     communicativeFunction="instruct" dimension="task"/>
   <dialogueAct xml:id="da2" target="#fs2"
    sender="#p2" addressee="#p1"
    communicativeFunction="checkQuestion" dimension="autoFeedback"
     feedbackDependence="fs1"/>
     sender="#p1" addressee="#p2"
    communicativeFunction="confirm" dimension="alloFeedback"
     functionalDependence="#da2"/>
   <dialogueAct xml:id="da4" target="#fs3.2"
     sender="#p1" addressee="#p2"
     communicativeFunction="inform" dimension="alloFeedback"/>
   <rhetoricalLink dact="#da4" rhetoRelatum="#da2" rhetoRel="elaborate"/>
   </diaml>
```
Example (4) shows a two-turn fragment of a dialogue from the TRAINS corpus (Allen et al., 1994), which shows the use of a dimension-specific function (Correct Misspeaking) in the dimension of Partner Communication Management (PCM). Notice that a PCM act refers to something that is being said at that moment, as opposed to an allo-feedback act, which refers to what was said in a previous turn. Still, the relation between the Correct Misspeaking act and the functional segment that it refers to is of the same nature as the relation between a feedback act and its trigger, so we use the same 'feedback dependence' relation to indicate this relation.

```
(4) a. 1. P1: engine E3 is going to pick up the bananas, back to Avon, dro... [fs1]
      2. P2: to pick up the oranges [fs2]
   b.
<dialogueAct xml:id="da2" target="#fs2"
      <diaml xmlns:"http://www.iso.org/diaml/">
       <dialogueAct xml:id="da1" target="#fs1"
          sender="#p1" addressee="#p2"
          communicativeFunction="inform" dimension="task"/>
          sender="#p2" addressee="#p1"
          communicativeFunction="correctMisspeaking"
          dimension="partnerCommunicationManagement" feedbackDependence="#fs1"/>
      </diaml>
```
Example (5), taken from a dialogue in the AMI multi-party dialogue corpus, shows the use of general-purpose functions *Offer* and *Accept Offer*) in the Turn Management dimension, and the annotation of a functional dependence relation.

```
(5) a. 1. P1: Would you like to say something at this point? [f \sin \theta]2. P2: Certainly. fs2]
   b.
<dialogueAct xml:id="da2" target="#fs2"
       <diaml xmlns:"http://www.iso.org/diaml/">
       <dialogueAct xml:id="da1" target="#fs1"
          sender="#p1" addressee="#p2"
          communicativeFunction="offer" dimension="turnManagement"/>
          sender="#p2" addressee="#p1"
          communicativeFunction="acceptOffer" dimension="turnManagement"
          functionalDependence="#fs1"/>
       </diaml>
```
## **2 Annotated dialogues**

### **2.1 Annotated human-computer dialogue**

The dialogue which is analyzed here has been taken from the OVIS corpus of telephone dialogues<sup>1)</sup> with an experimental system of the Dutch railways. The dialogues was originally in Dutch and has been translated into English.

In (6) the transcription of the dialogue is shown with its segmentation into functional segments and with an informal indication of its communicative function(s) and dimension(s). Segment boundaries are indicated by '|'. Horizontal lines have been added as turn separators for improved readability. The full annotation of the functional segments in DiAML is shown in (7). As in example (3) above, the annotation makes use of the rhetorical relation elaborate, which as such is not part of this standard, but which is used in order to show how rhetorical relations can be annotated in DiAML.

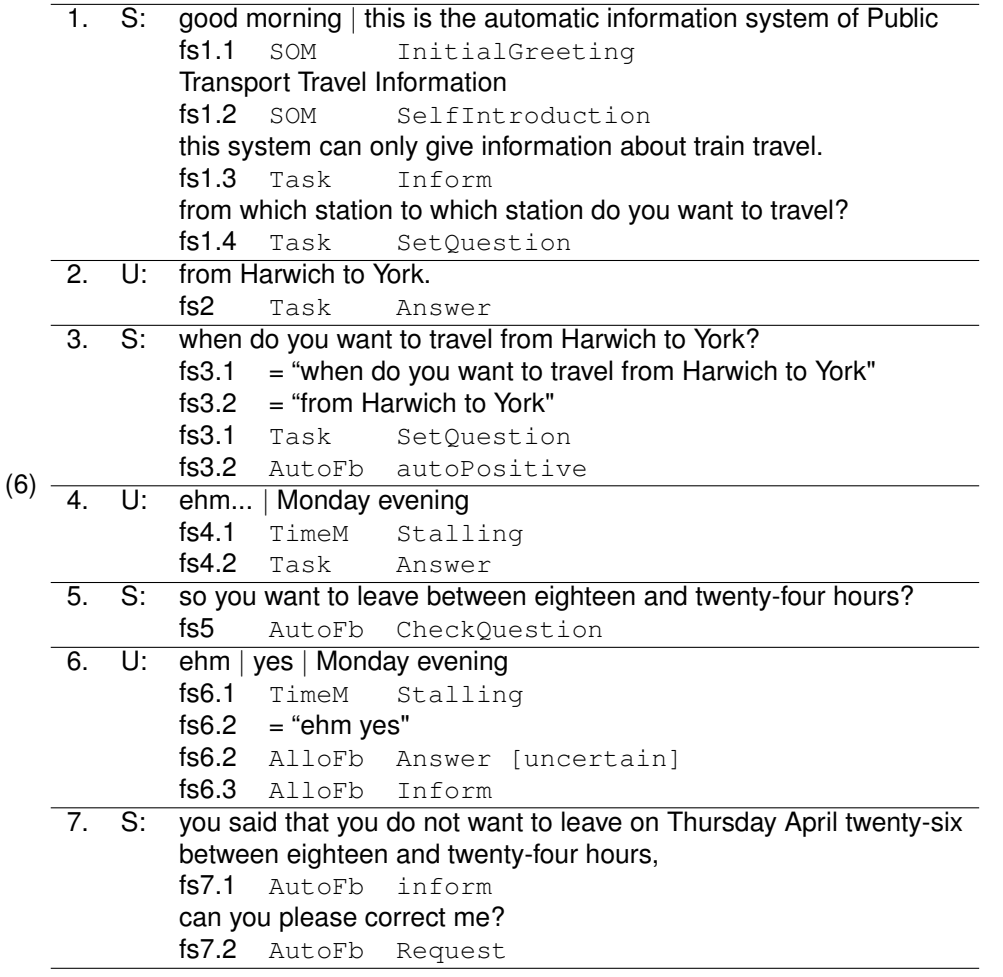

<sup>1)</sup> http://www.let.rug.nl/vannoord/Ovis/

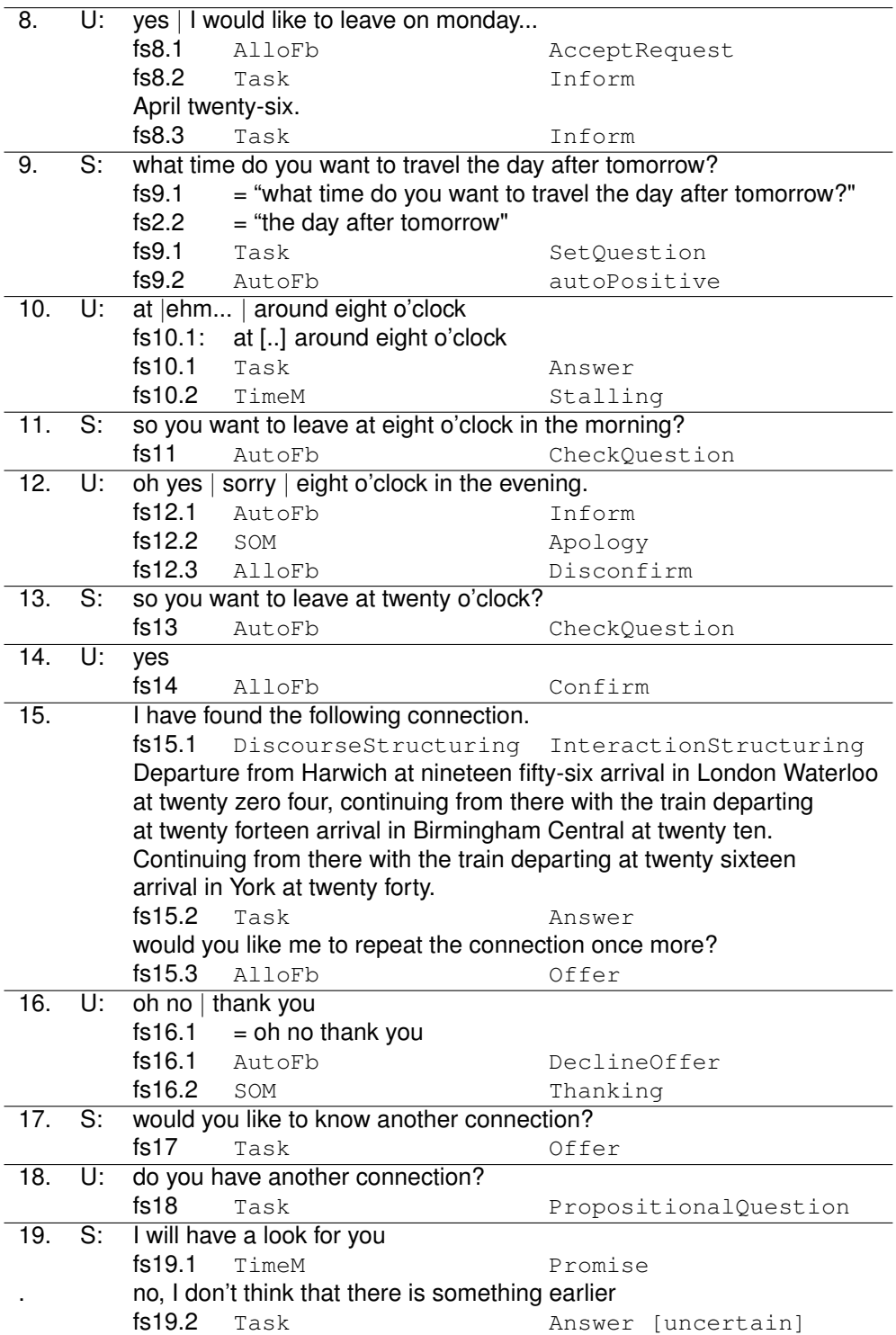

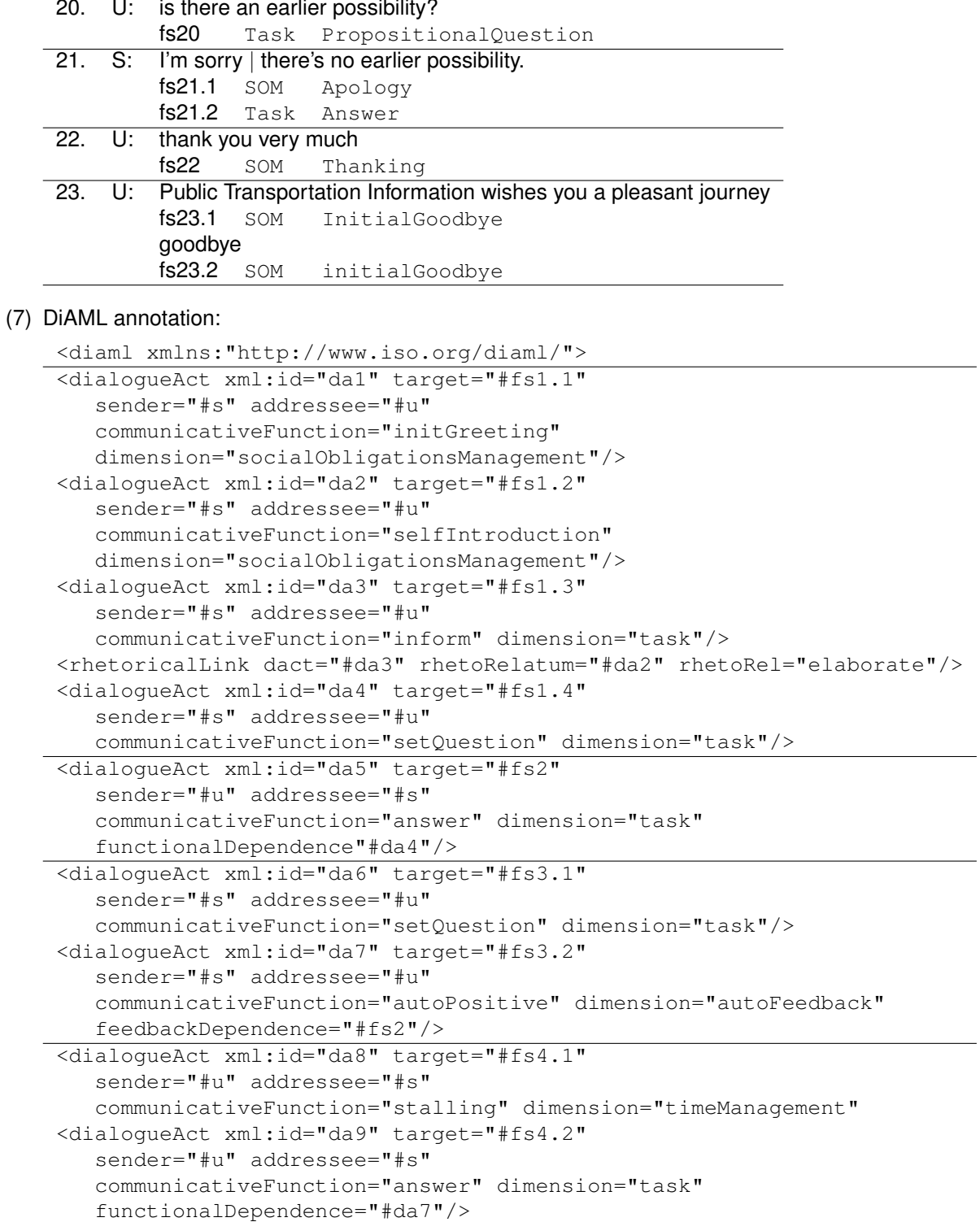

```
<dialogueAct xml:id="da10" target="#fs5"
   sender="#s" addressee="#u"
   communicativeFunction="checkQuestion" dimension="autoFeedback"
   feedbackDependence="#fs4.2"/>
<dialogueAct xml:id="da11" target="#fs6.1"
   sender="#u" addressee="#s"
   communicativeFunction="stalling" dimension="timeManagement"/>
<dialogueAct xml:id="da12" target="#fs6.2"
   sender="#u" addressee="#s"
   communicativeFunction="answer" dimension="alloFeedback"
   qualifier="uncertain" functionalDependence="#da10"/>
<dialogueAct xml:id="da13" target="#fs6.3"
   sender="#u" addressee="#s"
   communicativeFunction="inform" dimension="task"/>
<dialogueAct xml:id="da14" target="#fs7.1"
   sender="#s" addressee="#u"
   communicativeFunction="inform" dimension="autoFeedback"
   feedbackDependence="#fs6.3"/>
<dialogueAct xml:id="da15" target="#fs7.2"
   sender="#s" addressee="#u"
   communicativeFunction="request" dimension="autoFeedback"
   feedbackDependence="#fs7.1"/>
<dialogueAct xml:id="da16" target="#fs8.1"
   sender="#u" addressee="#s"
   communicativeFunction="acceptRequest" dimension="alloFeedback"
   functionalDependence="#da15"/>
<dialogueAct xml:id="da17" target="#fs8.2"
   sender="#u" addressee="#s"
   communicativeFunction="inform" dimension="task"/>
<dialogueAct xml:id="da18" target="#fs8.3"
   sender="#u" addressee="#s"
   communicativeFunction="inform" dimension="task"
<rhetoricalLink dact="#da18" rhetoRelatum="#da17" rhetoRel="elaborate"/>
<dialogueAct xml:id="da19" target="#fs9.1"
   sender="#s" addressee="#u"
   communicativeFunction="setQuestion" dimension="task"/>
<dialogueAct xml:id="da20" target="#fs9.2"
   sender="#s" addressee="#u"
   communicativeFunction="autoPositive" dimension="autoFeedback"
   feedbackDependence="#fs8.3"/>
<dialogueAct xml:id="da21" target="#fs10.1"
  sender="#u" addressee="#s"
   communicativeFunction="answer" dimension="task"
   functionalDependence="#da19"/>
<dialogueAct xml:id="da22" target="#fs10.2"
   sender="#u" addressee="#s"
   communicativeFunction="stalling" dimension="timeManagement"/>
<dialogueAct xml:id="da23" target="#fs11"
  sender="#s" addressee="#u"
  communicativeFunction="checkQuestion" dimension="autoFeedback"
  feedbackDependence="#fs10.2"/>
```

```
<dialogueAct xml:id="da24" target="#fs12.1"
   sender="#u" addressee="#s"
   communicativeFunction="inform" dimension="autoFeedback"
   feedbackDependence="#fs11"/>
<dialogueAct xml:id="da25" target="#fs12.2"
  sender="#u" addressee="#s"
   communicativeFunction="apology"
  dimension="socialObligationsManagement"/>
<dialogueAct xml:id="da26" target="#fs12.3"
   sender="#u" addressee="#s"
   communicativeFunction="disconfirm" dimension="alloFeedback"
   functionalDependence="#da23"/>
<dialogueAct xml:id="da27" target="#fs12.3"
  sender="#u" addressee="#s"
  communicativeFunction="infirm" dimension="task"
   functionalDependence="#da23"/>
<dialogueAct xml:id="da28" target="#fs13"
   sender="#s" addressee="#u"
   communicativeFunction="checkQuestion" dimension="autoFeedback"
   feedbackDependence="#fs12.3"/>
<dialogueAct xml:id="da29" target="#fs14"
  sender="#u" addressee="#s"
  communicativeFunction="confirm" dimension="alloFeedback"
   functionalDependence="#da26"/>
<dialogueAct xml:id="da230" target="#fs15.1"
  sender="#s" addressee="#u"
   communicativeFunction="interactionStructuring"
   dimension="discourseStructuring"/>
<dialogueAct xml:id="da31" target="#fs15.2"
  sender="#s" addressee="#u"
   communicativeFunction="answer" dimension="task"
   functionalDependence="#da4 da5 da6 da16 da17 da27"/>
<dialogueAct xml:id="da32" target="#fs15.3"
  sender="#s" addressee="#u"
  communicativeFunction="offer" dimension="alloFeedback"/>
<dialogueAct xml:id="da33" target="#fs16.1"
  sender="#u" addressee="#s"
  communicativeFunction="declineOffer" dimension="autoFeedback"
  functionalDependence="#da32"
   feedbackDependence="#15.3"/>
<dialogueAct xml:id="da34" target="#fs16.2"
  sender="#u" addressee="#s"
   communicativeFunction="thanking"
   dimension="socialObligationsManagement"/>
<dialogueAct xml:id="da35" target="#fs17"
  sender="#s" addressee="#u"
   communicativeFunction="offer" dimension="task"/>
<dialogueAct xml:id="da36" target="#fs18"
  sender="#u" addressee="#s"
  communicativeFunction="propositionalQuestion" dimension="task"/>
```

```
<dialogueAct xml:id="da37" target="#fs19.1"
   sender="#s" addressee="#u"
   communicativeFunction="inform" dimension="discourseStructuring"/>
<dialogueAct xml:id="da38" target="#fs19.2"
   sender="#s" addressee="#u"
   communicativeFunction="answer" dimension="task"
   qualifier="uncertain"/>
   functionalDependence="#da36"/>
<dialogueAct xml:id="da39" target="#fs20">
   sender="#u" addressee="#s"
   communicativeFunction="propositionalQuestion" dimension="task"/>
<dialogueAct xml:id="da40" target="#fs21.1"
   sender="#s" addressee="#u"
   communicativeFunction="apology"
   dimension="socialObligationsManagement"/>
<dialogueAct xml:id="da41" target="#fs21.2"
   sender="#s" addressee="#u"
   communicativeFunction="answer" dimension="task"/>
   functionalDependence="#da39"/>
<dialogueAct xml:id="da42" target="#fs22"
   sender="#u" addressee="#s"
   communicativeFunction="thanking"
   dimension="socialObligationsManagement"/>
<dialogueAct xml:id="da43" target="#fs23.1"
   sender="#s" addressee="#u"
   communicativeFunction="interactionStructuring"
   dimension="discourseStructuring"/>
<dialogueAct xml:id="da44" target="#fs23.2"
   sender="#s" addressee="#u"
   communicativeFunction="initGoodbye"
   dimension="socialObligationsManagement"/>
</diaml>
```
#### **2.2 Annotated Map Task dialogue**

The following excerpt from a dialogue in the HCRC Map Task corpus (Carletta et al., 1996), illustrates the occurrence of nonverbal and multimodal segments. There are several occurrences of heavy breathing (in or out) which may have a communicative meaning; in the transcription these are indicated by VOC intbreath and VOC outbreath, respectively, where the prefix VOC indicates that this is a sample of vocal (nonverbal) behaviour. In turn 11 there is an occurrence of a lip smacking gesture, indicated in the transcription similarly by LIPGES lipsmack. In the latter case, the relevant functional segment of the sender's behaviour is multimodal, consisting of (1) a verbal segment, where the sender says *erm* in a very slow fashion, surrounded by periods of silence; (2) the smacking of the lips; and (3) heavily breathing in. This is an illustration of the phenomenon that a functional segment in general has several components consisting of sender behaviour in various communicative channels, together making up a multimodal unit. The encoding of functional segments is not part of the present standard, and may be determined by the particular annotation tool that is used, but might for example look as in (8). In this particular example the vocal (but nonverbal) behaviour and the characterisation of lip gestures are described simply by named values; in other cases, like head gestures, the representation will be more complex and involve the representation of several features such as duration, direction, speed, and number of repetitions.

```
(8)
   <functionalSegment xml:id="fs1"
     textSegment="#ts1"
      vocalSegment="#vs1"
     lipSegment="#ls1"/>
   <textSegment xml:id="ts1" from="w11.16" to="w11.17"/>
   <vocalSegment xml:id="vs1" value="inbreath"/>
   <lipSegment xml:id="ls1" value="lipsmack"/>
```
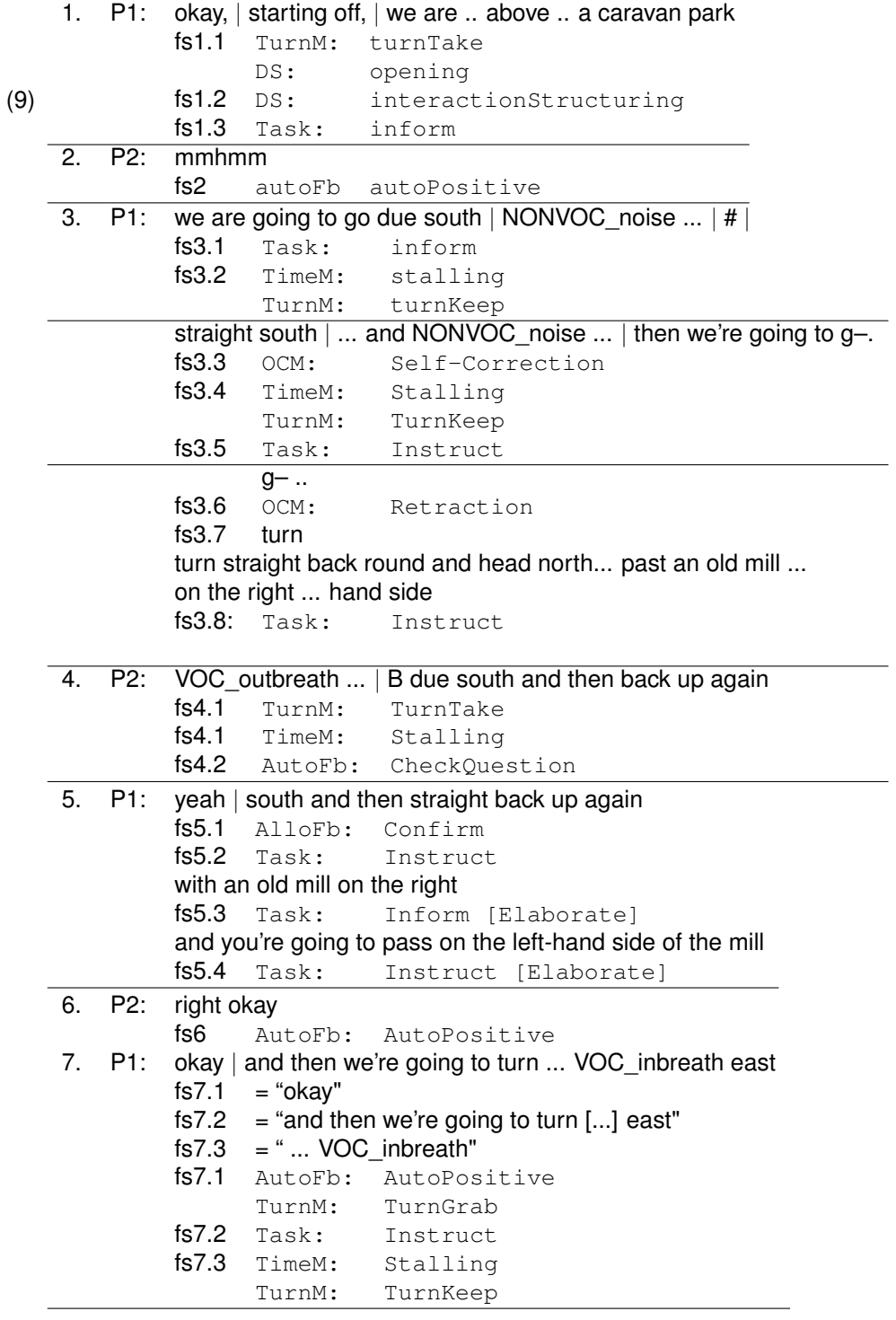

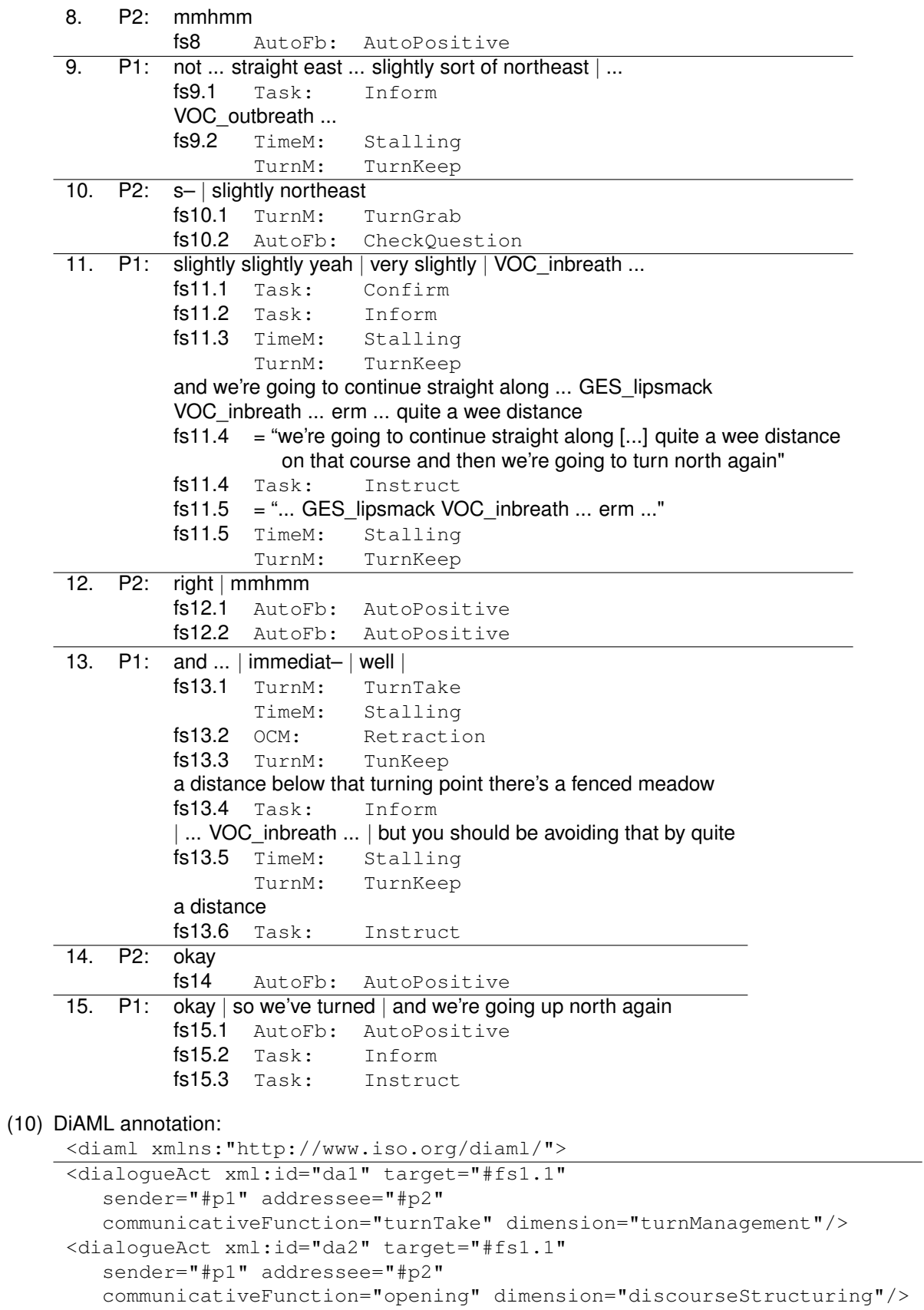

```
<dialogueAct xml:id="da3" target="#fs1.2"
   sender="#p1" addressee="#p2"
   communicativeFunction="interactionStructuring"
   dimension="discourseStructuring"/>
<dialogueAct xml:id="da4" target="#fs1.3"
  sender="#p1" addressee="#p2"
   communicativeFunction="inform" dimension="task"/>
<dialogueAct xml:id="da5" target="#fs2"
   sender="#p2" addressee="#p1"
   communicativeFunction="autoPositive" dimension="autoFeedback"
   feedbackDependence="#fs1.3"/>
<dialogueAct xml:id="da6" target="#fs3.1"
  sender="#p1" addressee="#p2"
   communicativeFunction="inform" dimension="task"/>
<dialogueAct xml:id="da7" target="#fs3.2"
  sender="#p1" addressee="#p2"
   communicativeFunction="turnKeep" dimension="turnManagement"/>
<dialogueAct xml:id="da8" target="#fs3.2"
  sender="#p1" addressee="#p2"
   communicativeFunction="stalling" dimension="timeManagement"/>
<dialogueAct xml:id="da9" target="#fs3.3"
  sender="#p1" addressee="#p2"
   communicativeFunction="selfCorrection" dimension="ownCommManagement"/>
<dialogueAct xml:id="da10" target="#fs3.4"
   sender="#p1" addressee="#p2"
   communicativeFunction="stalling" dimension="timeManagement"/>
<dialogueAct xml:id="da11" target="#fs3.4"
  sender="#p1" addressee="#p2"
   communicativeFunction="turnKeep" dimension="turnManagement"/>
<dialogueAct xml:id="da12" target="#fs3.5"
  sender="#p1" addressee="#p2"
   communicativeFunction="instruct" dimension="task"/>
<dialogueAct xml:id="da13" target="#fs3.6"
  sender="#p1" addressee="#p2"
   communicativeFunction="retraction"
   dimension="ownCommManagement"/>
<dialogueAct xml:id="da14" target="#fs3.7"
  sender="#p1" addressee="#p2"
   communicativeFunction="selfCorrection" dimension="ownCommunicationManagement"/>
<dialogueAct xml:id="da15" target="#fs3.8"
  sender="#p1" addressee="#p2"
  communicativeFunction="instruct" dimension="task"/>
<dialogueAct xml:id="da16" target="#fs4.1"
  sender="#p2" addressee="#p1"
   communicativeFunction="turnTake" dimension="turnManagement"/>
<dialogueAct xml:id="da17" target="#fs4.2"
   sender="#p2" addressee="#p1"
   communicativeFunction="stalling" dimension="timeManagement"/>
<dialogueAct xml:id="da18" target="#fs4.3"
  sender="#p2" addressee="#p1"
  communicativeFunction="checkQuestion" dimension="autoFeedback"
  feedbackDependence="#fs3.6"/>
```

```
<dialogueAct xml:id="da19" target="#fs5.1"
   sender="#p1" addressee="#p2''
   communicativeFunction="confirm" dimension="alloFeedback"
   functionalDependence="#da18"/>
<dialogueAct xml:id="da20" target="#fs5.2"
   sender="#p1" addressee="#p2"
   communicativeFunction="instruct" dimension="task"/>
<dialogueAct xml:id="da21" target="#fs5.3"
   sender="#p1" addressee="#p2"
   communicativeFunction="inform" dimension="task"/>
<rhetoricalLink dact="#da21" rhetoRelatum="#da20" rhetoRel="elaborate"/>
<dialogueAct xml:id="da22" target="#fs5.4"
   sender="#p1" addressee="#p2"
   communicativeFunction="instruct" dimension="task"/>
<rhetoricalLink dact="#da22" rhetoRelatum="#da20"/>
<dialogueAct xml:id="da23" target="#fs6"
   sender="#p2" addressee="#p1"
   communicativeFunction="autoPositive" dimension="autoFeedback"
   eedbackDependence="#fs5.4"/>
<dialogueAct xml:id="da24" target="#fs7.1"
   sender="#p1" addressee="#p2"
   communicativeFunction="autoPositive" dimension="autoFeedback"
   feedbackDependence="#fs6"/>
<dialogueAct xml:id="da25" target="#fs7.1"
   sender="#p1" addressee="#p2"
   communicativeFunction="turnGrab" dimension="turnManagement"/>
<dialogueAct xml:id="da26" target="#fs7.2"
   sender="#p1" addressee="#p2"
   communicativeFunction="instruct" dimension="task"/>
<dialogueAct xml:id="da27" target="#fs7.3"
   sender="#p1" addressee="#p2"
   communicativeFunction="stalling" dimension="timeManagement"/>
<dialogueAct xml:id="da28" target="#fs7.3"
   sender="#p1" addressee="#p2"
   communicativeFunction="turnKeep" dimension="turnManagement"/>
<dialogueAct xml:id="da29" target="#fs8"
   sender="#p2" addressee="#p1"
   communicativeFunction="autoPositive" dimension="autoFeedback"
   feedbackDependence="#fs7.1"/>
<dialogueAct xml:id="da30" target="#fs9.1"
   sender="#p1" addressee="#p2"
   communicativeFunction="inform" dimension="task"/>
<dialogueAct xml:id="da31" target="#fs9.2"
   sender="#p1" addressee="#p2"
   communicativeFunction="stalling" dimension="timeManagement"/>
<dialogueAct xml:id="da32" target="#fs9.2"
   sender="#p1" addressee="#p2"
   communicativeFunction="turnKeep" dimension="turnManagement"/>
<dialogueAct xml:id="da33" target="#fs10.1"
   sender="#p2" addressee="#p1"
   communicativeFunction="turnGrab" dimension="turnManagement"/>
<dialogueAct xml:id="da34" target="#fs10.2"
   sender="#p2" addressee="#p1"
   communicativeFunction="checkQuestion" dimension="autoFeedback"
   feedbackDependence="#fs9.1"/>
```

```
<dialogueAct xml:id="da35" target="#fs11.1"
   sender="#p1" addressee="#p2"
   communicativeFunction="confirm" dimension="alloFeedback"
   functionalDependence="#da34"/>
<dialogueAct xml:id="da36" target="#fs11.2"
  sender="#p1" addressee="#p2"
   communicativeFunction="inform" dimension="task"/>
<rhetoricalLink dact="#da36" rhetoRelatum="da35" rhetoRel="elaborate"/>
<dialogueAct xml:id="da37" target="#fs11.3"
   sender="#p1" addressee="#p2"
   communicativeFunction="stalling" dimension="timeManagement"/>
<dialogueAct xml:id="da38" target="#fs11.3"
  sender="#p1" addressee="#p2"
   communicativeFunction="turnKeep" dimension="turnManagement"/>
<dialogueAct xml:id="da39" target="#fs11.4"
  sender="#p1" addressee="#p2"
   communicativeFunction="instruct" dimension="task"/>
<dialogueAct xml:id="da40" target="#fs11.5"
  sender="#p1" addressee="#p2"
   communicativeFunction="stalling" dimension="timeManagement"/>
<dialogueAct xml:id="da41" target="#fs11.5"
  sender="#p1" addressee="#p2"
   communicativeFunction="turnKeep" dimension ="turnManagement"/>
<dialogueAct xml:id="da42" target="#fs12.1"
   sender="#p2" addressee="#p1"
   communicativeFunction="autoPositive" dimension="autoFeedback"
   feedbackDependence="#fs11.5"/>
<dialogueAct xml:id="da43" target="#fs12.2"
  sender="#p2" addressee="#p1"
  communicativeFunction="autoPositive" dimension="autoFeedback"
   feedbackDependence="#fs11.5"/>
<dialogueAct xml:id="da44" target="#fs13.1"
   sender="#p1" addressee="#p2"
   communicativeFunction="turnTake" dimension="turnManagement"/>
<dialogueAct xml:id="da45" target="#fs13.1"
  sender="#p1" addressee="#p2"
   communicativeFunction="stalling" dimension="timeManagement"/>
<dialogueAct xml:id="da46" target="#fs13.2"
   sender="#p1" addressee="#p2"
   communicativeFunction="retraction"
   dimension="ownCommunicationManagement"/>
<dialogueAct xml:id="da47" target="#fs13.3"
  sender="#p1" addressee="#p2"
   communicativeFunction="turnKeep" dimension="turnManagement"/>
<dialogueAct xml:id="da48" target="#fs13.4"
   sender="#p1" addressee="#p2"
   communicativeFunction="inform" dimension="task"/>
<dialogueAct xml:id="da49" target="#fs13.5"
   sender="#p1" addressee="#p2"
   communicativeFunction="stalling" dimension="timeManagement"/>
<dialogueAct xml:id="da50" target="#fs13.5"
  sender="#p1" addressee="#p2"
   communicativeFunction="turnKeep" dimension="turnManagement"/>
<dialogueAct xml:id="da51" target="#fs13.6"
  sender="#p1" addressee="#p2"
  communicativeFunction="instruct" dimension="task"/>
```

```
<dialogueAct xml:id="da52" target="#fs14"
  sender="#p2" addressee="#p1"
   communicativeFunction="autoPositive" dimension="autoFeedback"
   feedbackDependence="#fs13.6"/>
<dialogueAct xml:id="da53" target="#fs15.1"
  sender="#p1" addressee="#p2"
   communicativeFunction="autoPositive" dimension="autoFeedback"
   feedbackDependence="#fs14"/>
<dialogueAct xml:id="da54" target="#fs15.2"
   sender="#p1" addressee="#p2"
   communicativeFunction="inform" dimension="task"/>
<dialogueAct xml:id="da55" target="#fs15.3"
   sender="#p1" addressee="#p2"
   communicativeFunction="instruct" dimension="task"/>
</diaml>
```